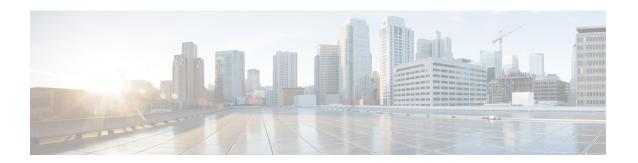

# **Media Server Configuration**

- Configure Media Server, on page 1
- Media Server Settings, on page 2
- Media Server Association with Call Server and VXML Server, on page 3
- Microsoft Windows IIS Cache Expiration, on page 5
- Media File Names and Types, on page 5
- Location of Media Files, on page 6
- Media File Address, on page 7
- Locale Backward Compatibility, on page 9
- System Media Files, on page 10
- Unified CVP Microapplication Configuration, on page 27

## **Configure Media Server**

#### **Procedure**

- **Step 1** From the Unified CVP Operations Console, select **Device Management > Media Server**.
- Step 2 Click Add New to add a new Media Server or click Use As Template to use an existing template to configure the new Media Server.
- **Step 3** Click the following tabs and configure the settings based on your call flow:
  - a) General tab. For more information, see General Settings, on page 2.
  - b) **Device Pool** tab. For more information about adding, deleting and editing device pool, see Add or Remove Device From Device Pool.
- Step 4 Click Save.

#### What to do next

All the configured Media Servers appear in the **Default Media Server** drop-down box. To set the default Media Server, select one of the listed Media Servers from the **Default Media Server** drop-down box, and click **Set**.

### **Related Topics**

General Settings, on page 2 Add or Remove Device From Device Pool

# **Media Server Settings**

# **General Settings**

Table 1: Media Server—General Tab Settings

| Field       | Description                                                                                                    | Default | Value                                        | Restart Required                                                 |
|-------------|----------------------------------------------------------------------------------------------------|---------|----------------------------------------------|------------------------------------------------------------------|
| IP Address  | The IP address of Media<br>Server                                                                                                    | None    | Valid IP address.                            | No                                                               |
| Hostname    | The name of the Media<br>Server                                                                                                    | None    | Follow naming conventions for hostnames.     | No                                                               |
| Description | The description of the Media<br>Server                                                                                                    | None    | Up to 1,024 characters.                      | No                                                               |
| FTP Enabled | Indicates whether a Media Server has FTP enabled. A Media Server, which has FTP enabled, is automatically populated as a session variable to the VXML Server. The default agent greeting recording application automatically uses the Media Servers defined in the Operations Console that have FTP enabled for the agent greeting recording.  If Microsoft FTP Service is not enabled in Windows Services Control Panel, then set it to Automatic and start the service.  SFTP is also supported with Media Servers. |         | Select the check box to enable this feature. | No Use <b>Test Sign-in</b> button to verify the FTP credentials. |

| Field                 | Description                                                                                                    | Default  | Value                                                                                        | Restart Required                                          |
|-----------------------|----------------------------------------------------------------------------------------------------|----------|----------------------------------------------------------------------------------------------|-----------------------------------------------------------|
| Anonymous<br>Access   | Indicates that this Media Server uses anonymous FTP access. In this case, the username is specified by default as anonymous. The password field is not specified for anonymous access. The user can specify the port | Disabled | Select the check box to enable this feature. You must enable FTP to enable Anonymous Access. | No Use Test Sign-in button to verify the FTP credentials. |
|                       | number or select the default port number (21).                                                                                                    |          |                                                                                              |                                                           |
| Username and Password | These fields apply if FTP is enabled and <b>Anonymous Access</b> is disabled. In this case, enter the username and password.                                                                                         | None     | A valid username and password.                                                               | No Use Test Sign-in button to verify the FTP credentials. |
| Port                  | Enter a new port number or use the default port number (21).  For SFTP, use port 22 or any other custom port that you may have configured.                                                                           | 21       | Valid ports are 1 to 65,535.                                                                 | No Use Test Sign-in button to verify the FTP credentials. |

## Media Server Association with Call Server and VXML Server

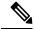

Note

Unified CVP Call Server, Media Server, and Unified CVP VXML Server are co-resident on the same server.

If your Unified CVP Call Server, Media Server, and UnifiedCVP VXMLServer reside on the same hardware server and you have multiple co-resident servers, UnifiedCVP does not automatically use the same physical server for call control, VXML, and media file services. If the components are co-resident, no component is forced to use the other co-resident components, and Unified CVP might possibly use the components located on another server.

By default, the components are load balanced across all of the physical servers and do not attempt to use the same server for all of the services. During thousands of calls, all of the components on all of the servers are load balanced and equally utilized, but one specific call could be using several different physical servers. For example, for one particular call you can be using SIP call control on one server, VoiceXML on another server, and the media files on another server.

You can simplify management and troubleshooting by configuring Unified CVP to use the same physical server for all of these functions on a per-call basis. If there is only one server in the system, then simplification is not a concern. The instructions in the following procedures show you how to configure UnifiedCVP so that

it uses components on the same physical server instead of load balancing and using a random server for each component.

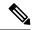

Note

For routing client name, follow RFC 952 guidelines.

### **Choose Coresident Unified CVP VXML Server in ICM Script Editor**

#### **Procedure**

Step 1 Set up the media\_server ECC variable that specifies your UnifiedCVP VXMLServer in the ICM script by using use the Formula Editor to set the media\_server ECC variable to concatenate("http://",Call.RoutingClient,":7000/CVP").

**Call.RoutingClient** is the built-in call variable that ICM sets automatically for you. The routing client name in ICM is usually not the same as the UnifiedCVP Server's hostname.

- Apply the routing client name as a hostname in the VXML gateway. Do not use noncompliant characters such as an underscore as part of the hostname because the router cannot translate the hostname to an IP address if it contains noncomplaint characters. Use the **ip hostname strict** command in the router to prevent the use of invalid characters in the hostname. This action ensures that the hostname is acceptable to UnifiedCVP.
- **Step 3** Configure the routing client hostname for every UnifiedCVP Server Routing Client.

### **Choose Coresident Media Server in Call Studio**

#### **Procedure**

- Step 1 In the ICM script, set one of the ToExtVXML[] array variables with the call.routingclient data, such as ServerName=call.routingclient. This variable is passed to the UnifiedCVP VXMLServer, and the variable is stored in the session data with the variable name ServerName.
- Step 2 In Cisco Unified Call Studio, use a substitution to populate the Default Audio Path. Add the Application\_Modifier element found in the Context folder, and specify the Default Audio Path in the Settings tab in the following format: http://{Data.Session.ServerName}

### **Choose Coresident VXML Server Using Micro-Apps**

If you are using Micro-Apps in conjunction with the Unified CVP VXMLServer, pay careful attention to the **media\_server** ECC variable in the ICM script because the same variable is used to specify both the Unified CVP VXML Server and the media server, but the contents of the variable use a different format depending on which server you want to specify. Use the **media\_server** ECC variable as indicated in this procedure whenever you want to use a Micro-App for prompting. If you subsequently want to use the Unified CVP VXML Server, rewrite this variable by following the previous procedure.

#### **Procedure**

Step 1 Set up the media\_server ECC variable that specifies your Media server in the ICM script by using the Formula Editor to set the media\_server ECC variable to concatenate("http://",Call.RoutingClient)

**Call.RoutingClient** is the built-in call variable that ICM sets automatically for you. The routing client name in ICM usually is not the same as the Unified CVP Server hostname.

**Step 2** Use the name of the routing client as a hostname in the VoiceXML Gateway.

Do not use noncompliant characters such as an underscore as part of the hostname because the router cannot translate the hostname to an IP address if it contains any noncomplaint characters. Use the **ip hostname strict** command in the router to prevent the use of invalid characters in the hostname and to ensure that the hostname is acceptable to Unified CVP.

**Step 3** Configure the routing client hostname for every Unified CVP Server Routing Client.

## **Microsoft Windows IIS Cache Expiration**

#### **Procedure**

To allow new media files to replace their predecessor in a reasonable amount of time while minimizing requests for data to the media server from the VXML Gateway or Virtualized Voice Browser, configure a cache expiration value in IIS Manager. The ideal value will require testing as it depends on how frequently media files are changed.

To configure a cache expiration value in IIS Manager:

- a) Find the site you are using, go to the folder where the media files are being stored, and then click **HTTP Response Headers**.
- b) Click **Set Common Headers** on the Actions panel.
- c) Select **Expire Web Content** and set the desired value.

## **Media File Names and Types**

A *media file name* is specified through Unified ICME Network VRU Script Configuration and used in the Run VRU Script request for the Play Media, Play Data, Get Digits, Menu, and Get Speech (in non-TTS applications) micro-applications. The media file naming convention allows alpha-numeric characters with the underbar character as a separator. (Spaces or hyphens are not allowed.) This naming convention provides a mechanism for an "understandable" naming convention as opposed to numeric media file names typically used by stand-alone VRUs.

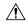

#### Caution

The Unified Customer Voice Portal includes a library of media files/prompts for individual digits, months (referenced internally by Unified Customer Voice Portal software for a Play Data script type request), default error messages, and so on. Creation of a full set of media/prompts for each locale referenced by the Unified CVP customer is the responsibility of the customer's Media Administrator.

The *media file types* Unified CVP supports are μ-Law 8-bit .wav files and A-law 8-bit .wav files. Media files specified with an extension are used "as is," for example, hello.xxx. (The default file extension is .wav.)

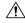

#### Caution

Any unexpected (and unsupported) type of media file encountered generates the logging of an error and a result code of False is returned to Unified ICME along with the ECC **user.microapp.error\_code** set appropriately. From the caller's perspective, nothing was played, however it is the Script Editor developer's responsibility to write the script to handle this error condition.

### **Location of Media Files**

The following figure displays the location of the media files if you choose to install System Media Files during Unified CVP installation.

Figure 1: Location of Media Files

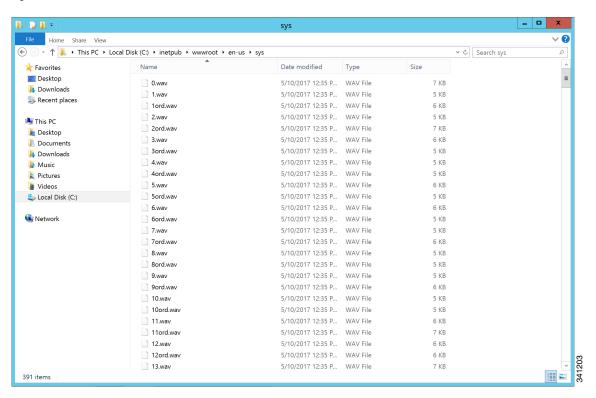

## **Media File Address**

The address for media files that reside on the Media Server(s) is generated by the Unified CVP. Unified ICME provides information about the file location or base URL address in the Unified ICME/IVR messages it passes when the Run VRU Script node is run. The Unified ICME/IVR messages include ECC variables for: locale, media server set address, as well as optional system and application library name overrides. (For details about the Unified ICME/IVR messages passed to Unified CVP, see *Feature Guide - Writing Scripts for Unified Customer Voice Portal*.

The table below summarizes the data that combines to form the address of the media file:

**Table 2: Media File Address Components** 

| Parameter           | Location of Data                                   | Description                                                                                                    | Examples                                                                                                    |
|---------------------|----------------------------------------------------|----------------------------------------------------------------------------------------------------|----------------------------------------------------------------------------------------------------|
| Media<br>Server Set | ECC variable: user.microapp.media _server          | File location or base URL for the Media Server.  When the Media Server URL is the DNS name and the DNS Server is configured to return multiple IP addresses for a host name, the Unified CVP attempts to get the media files from each Media Server IP address in sequence with the priority given to those on the subnet.  Note  Unified CVP supports playing prompts from flash on the GW. To play these prompts, set the media_server to "flash:" instead of the hostname or IP address of the media server.  When using the Media Server set for external grammars or external VXML, if the Media Server URL is the DNS name with multiple IP addresses for the hostname, it is the ASR Engine's responsibility to decide which machine to retrieve the grammar file from. | Base URL example: http://www.machinel.com /dir1/ dirs/cust1  Note By convention the service provider may include their customer names at the end of the Medi Server se |
|                     |                                                    | Note Tomcat version (9.0.8) packaged with CVP does not support underscore "_" in the hostname. Therefore, it is recommended to set user.microapp.media_server to a hostname that does not use "_".                                                                                                    |                                                                                                    |
| Locale              | ECC variable: user.microapp.locale  Default: en-us | This field is a combination of language and country with a default of en-us for English spoken in the United States.                                                                                                    | en-us                                                                                                    |

| Parameter             | Location of Data                                                                                                    | Description                                                                                                    | Examples                                         |
|-----------------------|----------------------------------------------------------------------------------------------------|----------------------------------------------------------------------------------------------------|--------------------------------------------------|
| ()<br>d<br>()         | English, United Kin<br>lefines the grammar                                                                                                    | oports the following locales: <b>en-us</b> (English, United gdom), <b>es-es</b> (Spanish, Spain), and <b>es-mx</b> (Spanish, of a Play Data script type. If a date is to be played w gdom), the date would be played in the order of day, day, year.                                                                                                    | Mexico). The locale ith a locale of <b>en-gb</b> |
| Media<br>Library Type | The Media<br>Library Type<br>value passed from<br>the VRU Script<br>Name field. Valid<br>options are:                                                                                                    | The media library (directory) for the prompt is either the application prompt library defined by ECC variable user.microapp.app_media_lib (default "app") or the system prompt library defined by ECC variable user.microapp.sys_media_lib (default "sys").                                                                                             | A (usermicroappapp_media lib= app_banking)       |
|                       | <ul> <li>A - Application prompt library.</li> <li>S - System prompt library.</li> <li>V - External VXML.</li> <li>Default: A</li> </ul>                                                                                                    | When the Media Library Type is V (external VXML), the VXML file will reside in the Application Prompt Library.  Note  When the Media Library Type is A (Application prompt library), you must create the directory specified by this variable. For example, if you use the default "app" directory, you must create an app directory in ./wwwroot/en-us |                                                  |
| Media File<br>Name    | The Media File Name value passed from the VRU Script Name field. Valid options are the name of the .wav file to be played, or external VXML file name, or<br><br>blank>, which translates to playing no media. This file name is ignored if TTS is being used (that is, if the usemicroappinine_tts ECC variable contains a value.) Default: none | Name of media file or external VXML file to be played.                                                                                                    | Main_menu                                        |

| Parameter               | Location of Data                                                                                                    | Description | Examples |  |  |  |
|-------------------------|----------------------------------------------------------------------------------------------------|-------------|----------|--|--|--|
| Note                    | There are four possible reasons for using <black> as the Media File Name: (1) For Get Digits, a prompt may not be necessary, (2) the customer may want to have a "placeholder" in the script for playing a prompt which may or may not be there (for example, an emergency conditions message), (3) change the value of barge-in to indicate a buffer flush, and (4) TTS is being used and this field is ignored.</black> |             |          |  |  |  |
| Media File<br>Name Type | Media File If not given as Type of media file to be playedwav                                                                                                    |             |          |  |  |  |

Based on the examples shown in the table above, a valid address for the Media File might be:

http://www.machine1.com/dir1/dirs/cust1/en-us/app\_banking/main\_menu.wav

## **Locale Backward Compatibility**

The locale string values are compatible with current industry naming schemes:

- en\_US has changed to en-us, which means that "en underscore US" (upper case) has changed to "en hyphen us" (lower case).
- en\_GB has changed to en-gb, which means that "en underscore GB" (upper case) has changed to "en hyphen gb" (lower case).

Existing scripts from previous versions of Unified CVP will continue to work with the current version of Unified CVP:

- en\_US and en-us both map to U.S. English in the Application Server for use by the Application Server's internal grammar
- en\_GB and en-gb both map to U.K. English in the Application Server for use by the Application Server's internal grammar.
- The base URL for media prompts uses the locale that is specified, without making modifications. For example, if the locale is set to **EN\_US**, the base URL contains **EN\_US**. If the locale is set to **XX**, the base URL contains **XX**.

To use the Unified CVP Version 1.1 default locale directory (for example, en\_US), you must explicitly set it. When you upgrade to the current version of Unified CVP, only the new files are installed under the Unified CVP default locale directory, en-us. You want to have all your system prompts under one directory and all your application prompts and, optionally, external VXML in another directory. Use the user.microapp.locale ECC variable to set the locale directory to use, such as en\_US.

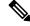

Note

Do not set the **user.microapp.locale** ECC variable if you used the default **en-us**. Also, remember that all locale values are case-sensitive.

# **System Media Files**

The following tables describe the English System Media Files installed by Unified CVP. These system media files are intended as samples only. It is the Customer/Media Administrator's responsibility to record all the system prompts for all the locales.

The table that follows lists the System Media File information for cardinal numbers.

Table 3: System Media Files, Cardinal Numbers

| Symbol<br>(where<br>applicable) | Decimal<br>Value | Media File Name | Media File Content                                | Data Play Back<br>Types / When Media<br>File Is Used |
|---------------------------------|------------------|-----------------|---------------------------------------------------|------------------------------------------------------|
|                                 |                  | point           | point                                             | Number                                               |
|                                 |                  | minus           | minus                                             | Number                                               |
| 0                               | 48               | 0               | zero                                              | All except DOW                                       |
| 1                               | 49               | 1               | one (masculine version),<br>uno (es-mx and es-es) | All except DOW                                       |
| 2                               | 50               | 2               | two                                               | All except DOW                                       |
| 3                               | 51               | 3               | three                                             | All except DOW                                       |
| 4                               | 52               | 4               | four                                              | All except DOW                                       |
| 5                               | 53               | 5               | five                                              | All except DOW                                       |
| 6                               | 54               | 6               | six                                               | All except DOW                                       |
| 7                               | 55               | 7               | seven                                             | All except DOW                                       |
| 8                               | 56               | 8               | eight                                             | All except DOW                                       |
| 9                               | 57               | 9               | nine                                              | All except DOW                                       |
|                                 |                  | 10              | ten                                               | Same for the rest of all the numbers                 |
|                                 |                  | 11              | eleven                                            |                                                      |
|                                 |                  | 12              | twelve                                            |                                                      |
|                                 |                  | 13              | thirteen                                          |                                                      |
|                                 |                  | 14              | fourteen                                          |                                                      |
|                                 |                  | 15              | fifteen                                           |                                                      |
|                                 |                  | 16              | sixteen                                           |                                                      |
|                                 |                  | 17              | seventeen                                         |                                                      |

| Symbol<br>(where<br>applicable) | Decimal<br>Value | Media File Name | Media File Content | Data Play Back<br>Types / When Media<br>File Is Used |
|---------------------------------|------------------|-----------------|--------------------|------------------------------------------------------|
|                                 |                  | 18              | eighteen           |                                                      |
|                                 |                  | 19              | nineteen           |                                                      |
|                                 |                  | 20              | twenty             |                                                      |
|                                 |                  | 21              | twenty-one         |                                                      |
|                                 |                  | 22              | twenty-two         |                                                      |
|                                 |                  | 23              | twenty-three       |                                                      |
|                                 |                  | 24              | twenty-four        |                                                      |
|                                 |                  | 25              | twenty-five        |                                                      |
|                                 |                  | 26              | twenty-six         |                                                      |
|                                 |                  | 27              | twenty-seven       |                                                      |
|                                 |                  | 28              | twenty-eight       |                                                      |
|                                 |                  | 29              | twenty-nine        |                                                      |
|                                 |                  | 30              | thirty             |                                                      |
|                                 |                  | 31              | thirty-one         |                                                      |
|                                 |                  | 32              | thirty-two         |                                                      |
|                                 |                  | 33              | thirty-three       |                                                      |
|                                 |                  | 34              | thirty-four        |                                                      |
|                                 |                  | 35              | thirty-five        |                                                      |
|                                 |                  | 36              | thirty-six         |                                                      |
|                                 |                  | 37              | thirty-seven       |                                                      |
|                                 |                  | 38              | thirty-eight       |                                                      |
|                                 |                  | 39              | thirty-nine        |                                                      |
|                                 |                  | 40              | forty              |                                                      |
|                                 |                  | 41              | forty-one          |                                                      |
|                                 |                  | 42              | forty-two          |                                                      |
|                                 |                  | 43              | forty-three        |                                                      |
|                                 |                  | 44              | forty-four         |                                                      |

| Symbol<br>(where<br>applicable) | Decimal<br>Value | Media File Name | Media File Content | Data Play Back<br>Types/When Media<br>File Is Used |
|---------------------------------|------------------|-----------------|--------------------|----------------------------------------------------|
|                                 |                  | 45              | forty-five         |                                                    |
|                                 |                  | 46              | forty-six          |                                                    |
|                                 |                  | 47              | forty-seven        |                                                    |
|                                 |                  | 48              | forty-eight        |                                                    |
|                                 |                  | 49              | forty-nine         |                                                    |
|                                 |                  | 50              | fifty              |                                                    |
|                                 |                  | 51              | fifty-one          |                                                    |
|                                 |                  | 52              | fifty-two          |                                                    |
|                                 |                  | 53              | fifty-three        |                                                    |
|                                 |                  | 54              | fifty-four         |                                                    |
|                                 |                  | 55              | fifty-five         |                                                    |
|                                 |                  | 56              | fifty-six          |                                                    |
|                                 |                  | 57              | fifty-seven        |                                                    |
|                                 |                  | 58              | fifty-eight        |                                                    |
|                                 |                  | 59              | fifty-nine         |                                                    |
|                                 |                  | 60              | sixty              |                                                    |
|                                 |                  | 61              | sixty-one          |                                                    |
|                                 |                  | 62              | sixty-two          |                                                    |
|                                 |                  | 63              | sixty-three        |                                                    |
|                                 |                  | 64              | sixty-four         |                                                    |
|                                 |                  | 65              | sixty-five         |                                                    |
|                                 |                  | 66              | sixty-six          |                                                    |
|                                 |                  | 67              | sixty-seven        |                                                    |
|                                 |                  | 68              | sixty-eight        |                                                    |
|                                 |                  | 69              | sixty-nine         |                                                    |
|                                 |                  | 70              | seventy            |                                                    |
|                                 |                  | 71              | seventy-one        |                                                    |

| Symbol<br>(where<br>applicable) | Decimal<br>Value | Media File Name | Media File Content | Data Play Back<br>Types/When Media<br>File Is Used |
|---------------------------------|------------------|-----------------|--------------------|----------------------------------------------------|
|                                 |                  | 72              | seventy-two        |                                                    |
|                                 |                  | 73              | seventy-three      |                                                    |
|                                 |                  | 74              | seventy-four       |                                                    |
|                                 |                  | 75              | seventy-five       |                                                    |
|                                 |                  | 76              | seventy-six        |                                                    |
|                                 |                  | 77              | seventy-seven      |                                                    |
|                                 |                  | 78              | seventy-eight      |                                                    |
|                                 |                  | 79              | seventy-nine       |                                                    |
|                                 |                  | 80              | eighty             |                                                    |
|                                 |                  | 81              | eighty-one         |                                                    |
|                                 |                  | 82              | eighty-two         |                                                    |
|                                 |                  | 83              | eighty-three       |                                                    |
|                                 |                  | 84              | eighty-four        |                                                    |
|                                 |                  | 85              | eighty-five        |                                                    |
|                                 |                  | 86              | eighty-six         |                                                    |
|                                 |                  | 87              | eighty-seven       |                                                    |
|                                 |                  | 88              | eighty-eight       |                                                    |
|                                 |                  | 89              | eighty-nine        |                                                    |
|                                 |                  | 90              | ninety             |                                                    |
|                                 |                  | 91              | ninety-one         |                                                    |
|                                 |                  | 92              | ninety-two         |                                                    |
|                                 |                  | 93              | ninety-three       |                                                    |
|                                 |                  | 94              | ninety-four        |                                                    |
|                                 |                  | 95              | ninety-five        |                                                    |
|                                 |                  | 96              | ninety-six         |                                                    |
|                                 |                  | 97              | ninety-seven       |                                                    |
|                                 |                  | 98              | ninety-eight       |                                                    |

| Symbol<br>(where<br>applicable) | Decimal<br>Value | Media File Name | Media File Content | Data Play Back<br>Types/When Media<br>File Is Used |
|---------------------------------|------------------|-----------------|--------------------|----------------------------------------------------|
|                                 |                  | 99              | ninety-nine        |                                                    |
|                                 |                  | oh              | oh                 | 24TOD, Date                                        |
|                                 |                  | hundred         | hundred            | Number, 24TOD,<br>Date, Currency                   |
|                                 |                  | thousand        | thousand           | Number, Date,<br>Currency                          |
|                                 |                  | million         | million            | Number, Currency                                   |
|                                 |                  | billion         | billion            | Number, Date,<br>Currency                          |
|                                 |                  | trillion        | trillion           | Number, Currency                                   |

The table that follows lists the System Media File information for ordinal numbers.

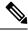

Note

If ordinal system prompts are to be used in a script for a purpose other than dates, they should be recorded as application prompts with the true ordinal values.

### Table 4: System Media Files, Ordinal Numbers

| Symbol<br>(where<br>applicable) | Decimal Value | Media File Name | Media File Content | Data Play Back<br>Types/When Media<br>File Is Used |
|---------------------------------|---------------|-----------------|--------------------|----------------------------------------------------|
|                                 |               | 1ord            | first              | Date                                               |
|                                 |               | 2ord            | second             | Date for all ordinal numbers                       |
|                                 |               | 3ord            | third              |                                                    |
|                                 |               | 4ord            | fourth             |                                                    |
|                                 |               | 5ord            | fifth              |                                                    |
|                                 |               | 6ord            | sixth              |                                                    |
|                                 |               | 7ord            | seventh            |                                                    |
|                                 |               | 8ord            | eighth             |                                                    |
|                                 |               | 9ord            | nineth             |                                                    |
|                                 |               | 10ord           | tenth              |                                                    |

| Symbol<br>(where<br>applicable) | Decimal Value | Media File Name | Media File Content | Data Play Back<br>Types / When Media<br>File Is Used |
|---------------------------------|---------------|-----------------|--------------------|------------------------------------------------------|
|                                 |               | 11ord           | eleventh           |                                                      |
|                                 |               | 12ord           | twelveth           |                                                      |
|                                 |               | 13ord           | thirteenth         |                                                      |
|                                 |               | 14ord           | fourteenth         |                                                      |
|                                 |               | 15ord           | fifteenth          |                                                      |
|                                 |               | 16ord           | sixteenth          |                                                      |
|                                 |               | 17ord           | seventeenth        |                                                      |
|                                 |               | 18ord           | eighteenth         |                                                      |
|                                 |               | 19ord           | nineteenth         |                                                      |
|                                 |               | 20ord           | twentieth          |                                                      |
|                                 |               | 21ord           | twenty-first       |                                                      |
|                                 |               | 22ord           | twenty-second      |                                                      |
|                                 |               | 23ord           | twenty-third       |                                                      |
|                                 |               | 24ord           | twenty-fourth      |                                                      |
|                                 |               | 25ord           | twenty-fifth       |                                                      |
|                                 |               | 26ord           | twenty-sixth       |                                                      |
|                                 |               | 27ord           | twenty-seventh     |                                                      |
|                                 |               | 28ord           | twenty-eight       |                                                      |
|                                 |               | 29ord           | twenty-nineth      |                                                      |
|                                 |               | 30ord           | thirtieth          |                                                      |
|                                 |               | 31ord           | thirty-first       |                                                      |

The table that follows lists the System Media File information for measurements.

### Table 5: System Media Files, Measurements

| Symbol<br>(where<br>applicable) | Decimal Value | Media File Name | Media File Content | Data Play Back<br>Types / When<br>Media File Is Used |
|---------------------------------|---------------|-----------------|--------------------|------------------------------------------------------|
| 1/2                             | 189           | one_half        | one half           | Char                                                 |

| Symbol<br>(where<br>applicable) | Decimal Value | Media File Name | Media File Content | Data Play Back<br>Types / When<br>Media File Is Used |
|---------------------------------|---------------|-----------------|--------------------|------------------------------------------------------|
| 1/4                             | 188           | one_quarter     | one quarter        | Char                                                 |
| 3/4                             | 190           | three_quarters  | three quarters     | Char                                                 |
| A, a                            | 65,97         | a               | A                  | Char                                                 |
| B,b                             | 66,98         | b               | В                  | Char                                                 |
| C, c                            | 67,99         | С               | С                  | Char                                                 |
| D, d                            | 68,100        | d               | D                  | Char                                                 |
| E, e                            | 69,101        | e               | Е                  | Char                                                 |
| F, f                            | 70,102        | f               | F                  | Char                                                 |
| G, g                            | 71,103        | g               | G                  | Char                                                 |
| H, h                            | 72,104        | h               | Н                  | Char                                                 |
| I, I                            | 73,105        | I               | I                  | Char                                                 |
| J, j                            | 74,106        | j               | J                  | Char                                                 |
| K, k                            | 75,107        | k               | K                  | Char                                                 |
| L, 1                            | 76,108        | 1               | L                  | Char                                                 |
| M, m                            | 77,109        | m               | M                  | Char                                                 |
| N, n                            | 78,110        | n               | N                  | Char                                                 |
| О, о                            | 79,111        | О               | О                  | Char                                                 |
| P, p                            | 80,112        | p               | P                  | Char                                                 |
| Q, q                            | 81,113        | q               | Q                  | Char                                                 |
| R, r                            | 82,114        | r               | R                  | Char                                                 |
| S, s                            | 83,115        | S               | S                  | Char                                                 |
| T, t                            | 84,116        | t               | Т                  | Char                                                 |
| U, u                            | 85,117        | u               | U                  | Char                                                 |
| V, v                            | 86,118        | v               | V                  | Char                                                 |
| W, w                            | 87,119        | w               | W                  | Char                                                 |
| X, x                            | 88,120        | X               | X                  | Char                                                 |
| Y, y                            | 89,121        | у               | Y                  | Char                                                 |

| Symbol<br>(where<br>applicable) | Decimal Value | Media File Name | Media File Content  | Data Play Back<br>Types / When<br>Media File Is Used |
|---------------------------------|---------------|-----------------|---------------------|------------------------------------------------------|
| Z, z                            | 90,122        | z               | Z                   | Char                                                 |
| Œ, œ                            | 140,156       | oe_140_156      | Ligature OE         | Char                                                 |
| À,à                             | 192,224       | a_192_224       | A grave             | Char                                                 |
| Á,á                             | 193,225       | a_193_225       | A acute             | Char                                                 |
| Â,â                             | 194,226       | a_194_226       | A circumflex        | Char                                                 |
| Ã,ã                             | 195,227       | a_195_227       | A tilde             | Char                                                 |
| Ä,ä                             | 196,228       | a_196_228       | A umlaut            | Char                                                 |
| Å,å                             | 197,229       | a_197_229       | A with ring above   | Char                                                 |
| Æ,æ                             | 198,230       | ae_198_230      | Ligature AE         | Char                                                 |
| È,è                             | 200,232       | e_200_232       | E grave             | Char                                                 |
| É,é                             | 201,233       | e_201_233       | E acute             | Char                                                 |
| Ê,ê                             | 202,234       | e_202_234       | E circumflex        | Char                                                 |
| Ë,ë                             | 203,235       | e_203_235       | E umlaut            |                                                      |
| Ì,ì                             | 204,236       | i_204_236       | I grave             | Char                                                 |
| Í, í                            | 205,237       | i_205           | I acute             | Char                                                 |
| Î,î                             | 206,238       | i_206           | I circumflex        | Char                                                 |
| Ï,ï                             | 207,239       | i_207           | I umlaut            | Char                                                 |
| Ð                               | 208           | char_208        | character 208       | Char                                                 |
| ð                               | 240           | char_240        | character 240       |                                                      |
| Ò,ò                             | 210,242       | o_210_242       | O grave             | Char                                                 |
| Ó,ó                             | 211,243       | o_211_243       | O acute             | Char                                                 |
| Ô,ô                             | 212,244       | o_212_244       | O circumflex        | Char                                                 |
| Õ,õ                             | 213,245       | o_213_245       | O tilde             | Char                                                 |
| Ö,ö                             | 214,246       | o_214_246       | O umlaut            | Char                                                 |
| x                               | 215           | multiply        | multiplication sign | Char                                                 |
| Ø,ø                             | 216,248       | o_216_248       | oh stroke           | Char                                                 |
| Ù,ù                             | 217,249       | u_217_249       | U grave             | Char                                                 |

| Symbol<br>(where<br>applicable) | Decimal Value | Media File Name | Media File Content   | Data Play Back<br>Types / When<br>Media File Is Used |
|---------------------------------|---------------|-----------------|----------------------|------------------------------------------------------|
| Ú,ú                             | 218,250       | u_218_250       | U acute              | Char                                                 |
| Û,û                             | 219,251       | u_219_251       | U circumflex         | Char                                                 |
| Ü,ü                             | 220,252       | u_220_252       | U umlaut             | Char                                                 |
| Ý,ý                             | 221,253       | y_221_253       | Y acute              | Char                                                 |
| þ                               | 222           | char_222        | character 222        | Char                                                 |
| ß                               | 223           | ss              | double s             | Char                                                 |
| ÷                               | 247           | divide          | division sign        | Char                                                 |
| þ                               | 254           | char_254        | character 254        | Char                                                 |
| Ÿ,ÿ                             | 159,255       | y_159_255       | character 159 or 255 | Char                                                 |

The table that follows lists the System Media File information for month values.

Table 6: System Media Files, Months

| Symbol<br>(where<br>applicable) | Decimal Value | Media File Name | Media File Content | Data Play Back<br>Types/When Media<br>File Is Used |
|---------------------------------|---------------|-----------------|--------------------|----------------------------------------------------|
|                                 |               | January         | January            | Date                                               |
|                                 |               | February        | February           | Date                                               |
|                                 |               | March           | March              | Date                                               |
|                                 |               | April           | April              | Date                                               |
|                                 |               | May             | May                | Date                                               |
|                                 |               | June            | June               | Date                                               |
|                                 |               | July            | July               | Date                                               |
|                                 |               | August          | August             | Date                                               |
|                                 |               | September       | September          | Date                                               |
|                                 |               | October         | October            | Date                                               |
|                                 |               | November        | November           | Date                                               |
|                                 |               | December        | December           | Date                                               |

The table that follows lists the System Media File information for month values.

Table 7: System Media Files, Days

| Symbol<br>(where<br>applicable) | Decimal Value | Media File Name | Media File Content | Data Play Back<br>Types / When Media<br>File Is Used |
|---------------------------------|---------------|-----------------|--------------------|------------------------------------------------------|
|                                 |               | Sunday          | Sunday             | DOW                                                  |
|                                 |               | Monday          | Monday             | DOW                                                  |
|                                 |               | Tuesday         | Tuesday            | DOW                                                  |
|                                 |               | Wednesday       | Wednesday          | DOW                                                  |
|                                 |               | Thursday        | Thursday           | DOW                                                  |
|                                 |               | Friday          | Friday             | DOW                                                  |
|                                 |               | Saturday        | Saturday           | DOW                                                  |

The table that follows lists the System Media File information for month values.

Table 8: System Media Files, Time

| Symbol<br>(where<br>applicable) | Decimal Value | Media File Name | Media File Content | Data Play Back<br>Types / When<br>Media File Is Used |
|---------------------------------|---------------|-----------------|--------------------|------------------------------------------------------|
|                                 |               | hour            | hour               | Etime, 24TOD per locale, TOD per locale              |
|                                 |               | hours           | hours              | Etime,24TOD per locale,TOD per locale                |
|                                 |               | minute          | minute             | Etime                                                |
|                                 |               | minutes         | minutes            | Etime                                                |
|                                 |               | second          | second             | Etime,24TOD                                          |
|                                 |               | seconds         | seconds            | Etime,24TOD                                          |
|                                 |               | on              | on                 | per locale(unused for en-us)                         |
|                                 |               | at              | at                 | per locale(unused for en-us)                         |
|                                 |               | am              | am                 | TOD                                                  |
|                                 |               | pm              | pm                 | TOD                                                  |
|                                 |               | oclock          | oclock             | TOD                                                  |

The table that follows lists the System Media File information for currency values.

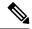

Note

The customer's Media Administrator may want to replace the contents of "currency\_minus" (for the negative amount) and "currency\_and" (the latter can even be changed to contain silence).

### Table 9: System Media Files, Currency

| Symbol<br>(where<br>applicable) | Decimal Value | Media File Name | Media File Content                                                                  | Data Play Back<br>Types / When<br>Media File Is Used |
|---------------------------------|---------------|-----------------|-------------------------------------------------------------------------------------|------------------------------------------------------|
|                                 |               | currency_ minus | minus                                                                               | Currency                                             |
|                                 |               | currency_and    | and                                                                                 | Currency                                             |
| \$                              | 36            | USD_dollar      | dollar                                                                              | Currency                                             |
|                                 |               | USD_dollars     | dollars                                                                             | Currency                                             |
|                                 |               | media files; th | uses the USD_dollar.wav an<br>e dollar.wav and dollars.wa<br>e no longer installed. |                                                      |
| \$                              | 36            | CAD_dollar      | dollar                                                                              | Currency                                             |
|                                 |               | CAD_dollars     | dollars                                                                             | Currency                                             |
|                                 |               | HKD_dollar      | dollar                                                                              | Currency                                             |
|                                 |               | HKD_dollars     | dollars                                                                             | Currency                                             |
| ¢                               | 162           | cent            | cent                                                                                | Currency                                             |
|                                 |               | cents           | cents                                                                               | Currency                                             |
|                                 |               | euro            | euro                                                                                | Currency                                             |
| £                               | 163           | GBP_pound       | pound                                                                               | Currency                                             |
|                                 |               | GBP_pounds      | pounds                                                                              | Currency                                             |
|                                 |               | penny           | penny                                                                               | Currency                                             |
|                                 |               | pence           | pence                                                                               | Currency                                             |
|                                 |               | MXN_peso        | peso                                                                                | Currency                                             |
|                                 |               | MXN_pesos       | pesos                                                                               | Currency                                             |
|                                 |               | centavo         | centavo                                                                             | Currency                                             |
|                                 |               | centavos        | centavos                                                                            | Currency                                             |

The table that follows lists the System Media File information for gaps of silence and miscellaneous phrases.

Table 10: System Media Files, Silence and Miscellaneous Phrases

| Symbol<br>(where<br>applicable) | Decimal Value | Media File Name | Media File Content      | Data Play Back<br>Types / When<br>Media File Is Used |
|---------------------------------|---------------|-----------------|-------------------------|------------------------------------------------------|
|                                 |               | silence1_ sec   | (.1 second of silence)  | Used for pauses where needed                         |
|                                 |               | silence25_ sec  | (.25 second of silence) | Used for pauses where needed                         |
|                                 |               | silence5_ sec   | (.5 second of silence)  | Used for pauses where needed                         |
|                                 |               | silence_1_sec   | (1 second of silence)   | Used for pauses where needed                         |
|                                 |               | and             | and                     | Etime,TOD,25TOD                                      |

The table that follows lists the System Media File information for ANSI characters.

Table 11: System Media Files, ANSI Characters

| Symbol<br>(where<br>applicable) | Decimal Value | Media File Name    | Media File Content | Data Play Back<br>Types / When<br>Media File Is Used |
|---------------------------------|---------------|--------------------|--------------------|------------------------------------------------------|
|                                 | 32            | space              | space              | Char                                                 |
| !                               | 33            | exclamation_ mark  | exclamation mark   | Char                                                 |
| "                               | 34            | double_ quote      | double quote       | Char                                                 |
| #                               | 35            | pound              | pound              | Char                                                 |
| %                               | 37            | percent            | percent            | Char                                                 |
| &                               | 38            | ampersand          | ampersand          | Char                                                 |
| •                               | 39            | apostrophe         | apostrophe         | Char                                                 |
| (                               | 40            | open_ parenthesis  | open parenthesis   | Char                                                 |
| )                               | 41            | close_ parenthesis | close parenthesis  | Char                                                 |
| *                               | 42            | asterisk           | asterisk           | Char                                                 |
| +                               | 43            | plus               | plus               | Char                                                 |
| ,                               | 44            | comma              | comma              | Char                                                 |
| -                               | 45            | hyphen             | hyphen             | Char                                                 |

| Symbol<br>(where<br>applicable) | Decimal Value | Media File Name      | Media File Content   | Data Play Back<br>Types / When<br>Media File Is Used |
|---------------------------------|---------------|----------------------|----------------------|------------------------------------------------------|
|                                 | 46            | period               | period               | Char                                                 |
| /                               | 47            | slash                | slash                | Char                                                 |
| :                               | 58            | colon                | colon                | Char                                                 |
| ;                               | 59            | semicolon            | semicolon            | Char                                                 |
| <                               | 60            | less_than            | less than            | Char                                                 |
| =                               | 61            | equal                | equal                | Char                                                 |
|                                 | 62            | greater_than         | greater than         | Char                                                 |
| ?                               | 63            | question_ mark       | question mark        | Char                                                 |
| @                               | 64            | at_symbol            | at                   | Char                                                 |
| [                               | 91            | left_square_bracket  | left square bracket  | Char                                                 |
| \                               | 92            | backslash            | backslash            | Char                                                 |
| ]                               | 93            | right_square_bracket | right square bracket | Char                                                 |
| ٨                               | 94            | caret                | caret                | Char                                                 |
| _                               | 95            | underscore           | underscore           | Char                                                 |
| `                               | 96            | single_quote         | single quote         | Char                                                 |
| {                               | 123           | open_brace           | open brace           | Char                                                 |
|                                 | 124           | pipe                 | pipe                 | Char                                                 |
| }                               | 125           | close_brace          | close brace          | Char                                                 |
| ~                               | 126           | tilde                | tilde                | Char                                                 |
| ,                               | 130           | char_130             | low single quote     | Char                                                 |
| f                               | 131           | char_131             | F with hook          | Char                                                 |
| "                               | 132           | low double quote     | low double quote     | Char                                                 |
|                                 | 133           | ellipsis             | ellipsis             | Char                                                 |
| †                               | 134           | char_134             | character 134        | Char                                                 |
| ‡                               | 135           | char_135             | character 135        | Char                                                 |
| ^                               | 136           | char_136             | character 136        | Char                                                 |
| <b>%</b> 0                      | 137           | per_mille            | per mile             | Char                                                 |

| Symbol<br>(where<br>applicable) | Decimal Value | Media File Name                | Media File Content        | Data Play Back<br>Types / When<br>Media File Is Used |
|---------------------------------|---------------|--------------------------------|---------------------------|------------------------------------------------------|
| Š                               | 138           | char_138                       | character 138             |                                                      |
| <                               | 139           | left_pointing _angle           | left pointing angle       | Char                                                 |
| ۲                               | 145           | left_single_ quote             | left single quote         | Char                                                 |
| ,                               | 146           | right_single_ quote            | right single quote        | Char                                                 |
| cc                              | 147           | left_double_ quote             | left double quote         | Char                                                 |
| "                               | 148           | right_double _quote            | right double quote        | Char                                                 |
| -                               | 149           | bullet                         | bullet                    | Char                                                 |
| _                               | 150           | en_dash                        | en dash                   | Char                                                 |
| _                               | 151           | em_dash                        | em dash                   |                                                      |
| ~                               | 152           | small_tilde                    | small tilde               | Char                                                 |
| TM                              | 153           | trade_mark                     | trade mark                | Char                                                 |
| Š                               | 154           | char_154                       | character 154             | Char                                                 |
| >                               | 155           | char_155                       | character 155             | Char                                                 |
| i                               | 161           | exclamation_ mark_<br>inverted | inverted exclamation mark | Char                                                 |
| a                               | 164           | char_164                       | character 164             | Char                                                 |
|                                 | 166           | broken_pipe                    | broken pipe               | Char                                                 |
| §                               | 167           | section                        | section                   | Char                                                 |
|                                 | 168           | char_168                       | character 168             | Char                                                 |
| ©                               | 169           | copyright                      | copyright                 | Char                                                 |
| a                               | 170           | char_170                       | character 170             | Char                                                 |
| «                               | 171           | left_double_ angle_ quote      | left double angle quote   | Char                                                 |
| _                               | 172           | not                            | not                       | Char                                                 |
| -                               | 173           | char_173                       | character 173             | Char                                                 |
| ®                               | 174           | registered                     | registered                | Char                                                 |
| _                               | 175           | char_175                       | character 175             | Char                                                 |
| 0                               | 176           | degree                         | degree                    | Char                                                 |

| Symbol<br>(where<br>applicable) | Decimal Value | Media File Name          | Media File Content       | Data Play Back<br>Types / When<br>Media File Is Used |
|---------------------------------|---------------|--------------------------|--------------------------|------------------------------------------------------|
| ±                               | 177           | plus_minus               | plus or minus            | Char                                                 |
| 2                               | 178           | superscript_ 2           | superscript two          | Char                                                 |
| 3                               | 179           | superscript_ 3           | superscript three        | Char                                                 |
| ,                               | 180           | acute_accent             | acute accent             | Char                                                 |
| μ                               | 181           | micro                    | micro                    | Char                                                 |
| ¶                               | 182           | paragraph                | paragraph                | Char                                                 |
|                                 | 183           | middle_dot               | middle dot               | Char                                                 |
| ,                               | 184           | cedilla                  | cedilla                  | Char                                                 |
| 1                               | 185           | superscript_ 1           | superscript one          | Char                                                 |
| o                               | 186           | char_186                 | character 186            | Char                                                 |
| <b>»</b>                        | 187           | right_double_angle_quote | right double angle quote | Char                                                 |
| i                               | 191           | question_ mark_ inverted | inverted question mark   | Char                                                 |

## **Miscellaneous Files**

The table that follows lists files that are not used by Unified CVP micro-applications; these files are included for use in customer scripts.

Table 12: Miscellaneous Media Files

| Symbol (where applicable) | Decimal<br>Value | Media File Name     | Media File Content                                                                                                    | Data Play Back<br>Types/When Media<br>File Is Used |
|---------------------------|------------------|---------------------|----------------------------------------------------------------------------------------------------|----------------------------------------------------|
| Error                     | v                | invalid_entry_error | Your entry is invalid.                                                                                                    | Error message                                      |
|                           | v                | no_entry_error      | Please make a selection.                                                                                                    | Error message                                      |
|                           | V                | system_error        | We are currently experiencing technical difficulties with this site. Please try again later when we can service you much better. | Error message                                      |

| Symbol (where applicable) | Decimal<br>Value | Media File Name       | Media File Content                                                                                                    | Data Play Back<br>Types/When Media<br>File Is Used |
|---------------------------|------------------|-----------------------|----------------------------------------------------------------------------------------------------|----------------------------------------------------|
|                           | v                | critical_error        | We are currently experiencing technical difficulties with this site. Please try again later when we can service you much better. | Error message                                      |
|                           | v                | critical_error_ULaw . | We are currently experiencing technical difficulties with this site. Please try again later when we can service you much better  | Error message                                      |
|                           | v                | critical_error_ALaw   | We are currently experiencing technical difficulties with this site. Please try again later when we can service you much better. | Error message                                      |
|                           | v                | 440beep               | <single beep="" tone=""></single>                                                                                                | Unused                                             |
|                           | v                | busy_tone             | <single busy="" tone=""></single>                                                                                                | Unused                                             |
|                           | v                | busy_tone30           | <pre><busy 1="" 30="" for="" per="" second="" seconds="" tone=""></busy></pre>                                                   | Unused                                             |
|                           | v                | central               | Central                                                                                                    | Unused                                             |
|                           | v                | credit_of             | Credit Of                                                                                                    | Unused                                             |
|                           | v                | dash                  | dash                                                                                                    | Unused                                             |
|                           | v                | daylight              | daylight                                                                                                    | Unused                                             |
|                           | v                | dialtone              | <4 seconds of dial tone>                                                                                                    | Unused                                             |
|                           | v                | dialtone2fastbusy60   | <9 seconds of dialtone><br>followed by <30 seconds<br>of fast busy tone>                                                         | Unused                                             |
|                           | v                | dot                   | dot                                                                                                    | Unused                                             |
|                           | v                | eastern               | Eastern                                                                                                    | Unused                                             |
|                           | v                | ENTER_PHONE_NUMBER    | Please enter the phone number.                                                                                                   | Unused                                             |

| Symbol (where applicable) | Decimal<br>Value | Media File Name | Media File Content                                                                                                | Data Play Back<br>Types/When Media<br>File Is Used |
|---------------------------|------------------|-----------------|----------------------------------------------------------------------------------------------------|----------------------------------------------------|
|                           | v                | fastbusy        | <a fastbusy="" single="" tone<br="">+ silence (total of 1<br/>second)&gt;</a>                                     | Unused                                             |
|                           | v                | fastbusy60      | 30 seconds of <fastbusy tone=""></fastbusy>                                                                       | Unused                                             |
|                           | v                | FINISHED        | When you have finished, press                                                                                     | Unused                                             |
|                           | v                | goodbye         | Goodbye                                                                                                    | Unused                                             |
|                           | v                | Mountain        | Mountain                                                                                                    | Unused                                             |
|                           | v                | negative        | negative                                                                                                    | Unused                                             |
|                           | v                | of              | of                                                                                                    | Unused                                             |
|                           | v                | pmgr_sys        | pmgr_sys                                                                                                    | Unused                                             |
|                           | v                | pacific         | Pacific                                                                                                    | Unused                                             |
|                           | v                | positive        | positive                                                                                                    | Unused                                             |
|                           | v                | ringback        | <pre><ring 1="" 2="" back="" by="" followed="" for="" of="" second="" seconds="" silence="" tone=""></ring></pre> | Unused                                             |
|                           | v                | savings         | savings                                                                                                    | Unused                                             |
|                           | v                | standard        | Standard                                                                                                    | Unused                                             |
|                           | v                | Star            | star                                                                                                    | Unused                                             |
|                           | v                | thankyou        | Thank you                                                                                                    | Unused                                             |
|                           | v                | the             | the                                                                                                    | Unused                                             |
|                           | v                | time            | time                                                                                                    | Unused                                             |
|                           | v                | try_again       | Please try again                                                                                                  | Unused                                             |

## **System Media File Error Messages**

Three error messages are included with the System Media files:

• Critical error. Message played when system problem exists and the SIP Service cannot process the call. (Example content for en-us: "We are currently experiencing technical difficulties with the site, please try again later and we can serve you much better.")

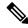

Note

If you do not want an English spoken critical media, you need to copy the language specific files to the location specified in this section.

Critical error messages are not located on the Media Server:

- For **non-Unified CVP SIP Service**, an error.wav media file is located in *<install path>\CVP\audio* (for example, C:\Cisco\VXMLServer\Tomcat\webapps\CVP\audio).

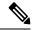

Note

You can record "override" prompts to replace the critical media files. However, you must save them with their original hard-coded names and place them in their original locations.

- no\_entry\_error. Message played when the caller does not respond to a menu prompt. (Example content for en-us: "Please make a selection.") The original prompt is then repeated.
- invalid\_entry\_error. Message played when the caller enters an incorrect response to a menu prompt. (Example content for en-us: "Your entry is invalid.") The original prompt is then repeated.

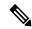

Note

These files are shared by all applications.

If a dialogue needs to be altered for a specific Get Digits, Get Speech or Menu request in the Unified ICME script, override flags can be set in the Network VRU Script Configuration Parameters.

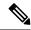

Note

Override flags are available for the Get Digits, Get Speech, and Menu micro-applications, only. See *Feature Guide - Writing Scripts for Cisco Unified Customer Voice Portal* for details.

You must record the "override" prompts, save them with the hard coded names rompt
name>\_no\_entry\_error.wav and invalid\_entry\_error.wav, and place them with other application-specific media files in the Application Media library.

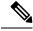

Note

This override will not work when there is not a specific file name used (for instance, when Unified CVP is using the TTS feature).

## Unified CVP Microapplication Configuration

The VoiceXML Gateway sends HTTP requests to an HTTP media server to obtain audio files. It uses the following VoiceXML Gateway configuration parameters to locate a server when not using a load balancer:

```
ip host mediaserver <ip-address-of-primary-media-server>
ip host mediaserver-backup <ip-address-of-secondary-media-server>
```

The backup server is invoked only if the primary server is not accessible, and this is not a load-balancing method. Each new call attempts to connect to the primary server. If failover occurs, the backup server is used for the duration of the call; the next new call will attempt to connect to the primary server.

Note that the Media Server is not a fixed name, and it needs to match whatever name was assigned to the media\_server ECC variable in the ICM script.

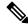

Note

This feature is not required for Cisco VVB as DNS is used to resolve the hostname.